## **5 Common Pitfalls of Azure Pipelines**

Azure Pipelines gives you the power to create automated build, test, and deploy workflows for continuous integration and delivery: a foundational element of your DevOps infrastructure. But don't dive in blindly—there are plenty of ways to get blocked if you don't know what to look for. Luckily, Pipelines has many solutions built right in. Here are the most common pitfalls we've seen teams fall into and methods for nimbly navigating around them.

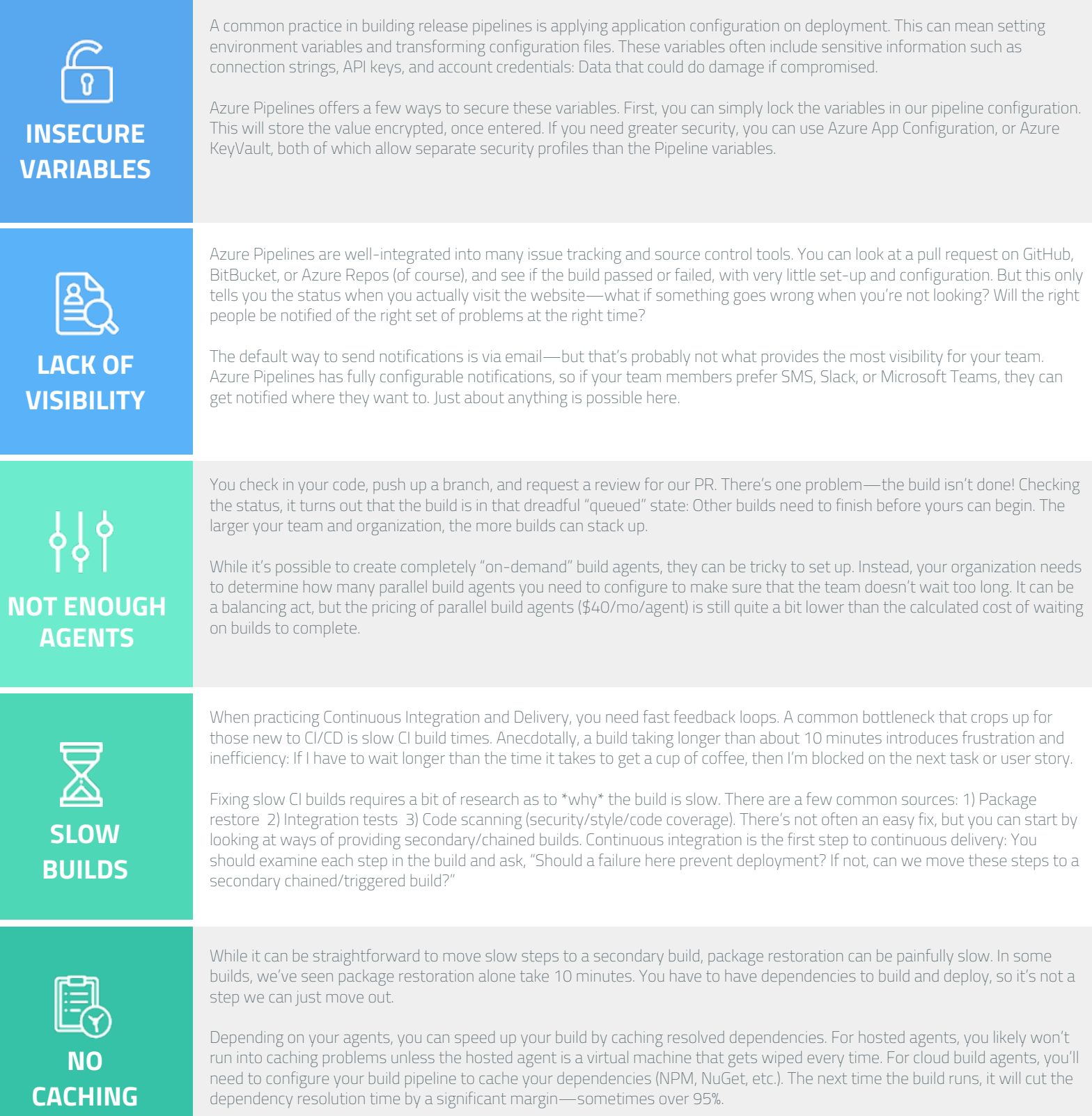